## SAP ABAP table BAPI TS COLLABORATION NAME {BAPI CHANGE: Name Portion of Collaboration/Folder}

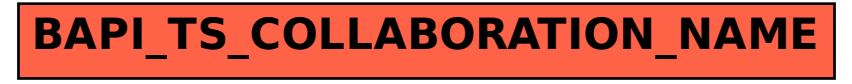